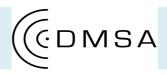

## SPECIAL WORKSHOP Wednesday, 7<sup>th</sup> February

## **'PROJECTION MAPPING'** MASTER CLASS

## *'How To Create Exciting Audio-Visual Projections in Space'*

SCHEDULE OVERVIEW (Year 1 / Level 4)

10.30 – 11.30 <u>PART 1</u>: in Sound Studio 1 Introduction and Overview

11.30 – 1.00 Introduction to Content Creation *Workshop* in DMSA Workstations

1.00 – 2.00 BSS Special Event in DMSA Workstations Refreshments provided

2.15 – 4.15 <u>PART 2</u>: Hands – On Workshop in Room 222 / Sound Diffusion Lab & Sound Studio 1 *Building a 'Set' with A-V Experimentations* 

> Rafael Vartanian (DMSA Alumni)

demonstrating, discussing, providing 'tips, tricks, hints' for exciting new ways how to use visual projections, audio-visual composition & sound design, a-v content creation, experimentation techniques & how to apply your set & projection(s)